$$
\begin{array}{ccc}\n & - & racun \\
 & \searrow & - & racun \\
 & x \mapsto x^{2}+3 & \qquad f : A \rightarrow B \\
 & x \mapsto x^{2}+3 & \qquad f : x \mapsto .... \\
 & x \mapsto & scauchy & x^{2}+3 & \qquad f : x \mapsto .... \\
 & x \mapsto & x & \qquad \qquad \downarrow f : x \mapsto ....\n\end{array}
$$

$$
f(x) := x^{2}+3
$$
\n
$$
f := (x \mapsto x^{2}+3) \leq \frac{3}{2}
$$
\n
$$
f := (x \mapsto x^{2}+3) \leq \frac{3}{2}
$$
\n
$$
f(3) = 3^{2}+3 = 12
$$
\n
$$
(x \mapsto x^{2}+3)(3) = 3^{2}+3 = 12
$$
\n
$$
f(x) = x^{2}+3
$$
\n
$$
f(4) = x^{2}+3
$$
\n
$$
f(3)
$$

1. Predpis : 
$$
X \mapsto e
$$
 "x se sliho v e"  
a. Uporaba (aplihaúja) :  $(x \mapsto e)(e_{2})$  "Uporabi predpi:  $x \mapsto e_{1}$  na  
argumentn e<sub>2</sub>"

3. Racunsho pranilo (
$$
\beta
$$
-reduhuja):  
\n
$$
(x \mapsto e_{a})(e_{2}) = e_{a}[x e_{2}]
$$
\n
$$
\frac{\partial e_{a}}{\partial x e_{1}} \frac{\partial e_{2}}{\partial x \partial y}
$$
\nPluwr:  
\n
$$
(x \mapsto 2x+7)(3+8) = 2(3+8)+7
$$
\n
$$
\times
$$
smo samaydi:  $\omega$  2x+7 2 3+8.

Vezane in proste sprementiivée VEZANA V ZANKI FOR for  $(i = 0; i < 10; i++)$   $\{s \} = i;$ R PROSTA SPREMENLINKA for  $(j = 0; j < 10; j++)$  { s += j; } for (banana = 0; banana < 10; banana++) {  $s$  += banana; } for  $(s = 0; s < 10; s++)$   $\{s += s; \}$  Sno  $\omega_{U}e^{k}$  2  $V\epsilon_{U}e^{k}$  V  $\{mv\epsilon_{U}\}$ for  $(i = 0; i < 10; i++)$  {  $t += i;$  }

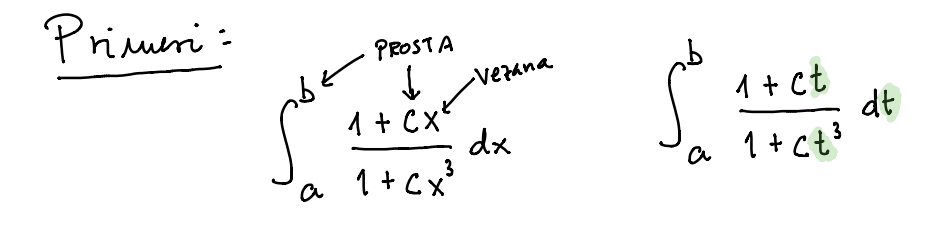

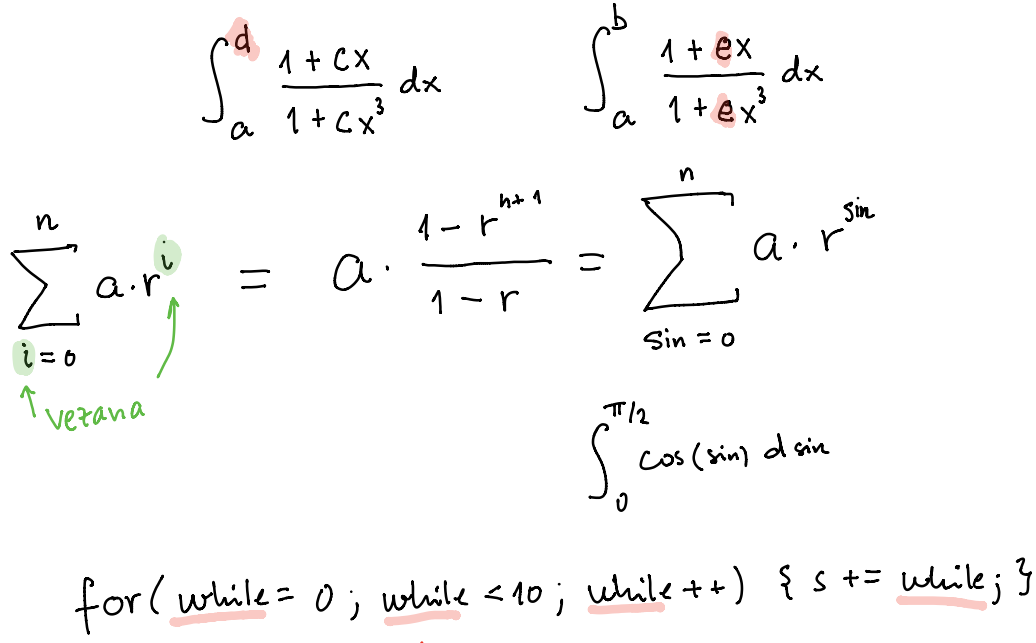

$$
X \mapsto \alpha x^2 + 3
$$

verana prosta Konstanta

Primor med odmorom:

$$
a x^2 + by - 1
$$
\n
$$
a x^2 + by - 1
$$
\n
$$
a x^2 + by - 1
$$
\n
$$
y \mapsto a x^2 + by - 1
$$
\n
$$
y \mapsto a x^2 + by - 1
$$
\n
$$
y \mapsto a x^2 + by - 1
$$
\n
$$
y \mapsto a x^2 + by - 1
$$
\n
$$
y \mapsto a x^2 + by - 1
$$
\n
$$
y \mapsto a x^2 + by - 1
$$
\n
$$
y \mapsto a x^2 + by - 1
$$
\n
$$
y \mapsto a x^2 + by - 1
$$
\n
$$
y \mapsto a x^2 + by - 1
$$
\n
$$
y \mapsto a x^2 + by - 1
$$
\n
$$
y \mapsto a x^2 + by - 1
$$
\n
$$
y \mapsto a x^2 + by - 1
$$
\n
$$
y \mapsto a x^2 + by - 1
$$
\n
$$
y \mapsto a x^2 + by - 1
$$
\n
$$
y \mapsto a x^2 + by - 1
$$
\n
$$
y \mapsto a x^2 + by - 1
$$
\n
$$
y \mapsto a x^2 + by - 1
$$
\n
$$
y \mapsto a x^2 + by - 1
$$
\n
$$
y \mapsto a x^2 + by - 1
$$
\n
$$
y \mapsto a x^2 + by - 1
$$
\n
$$
y \mapsto a x^2 + by - 1
$$
\n
$$
y \mapsto a x^2 + by - 1
$$
\n
$$
y \mapsto a x^2 + by - 1
$$
\n
$$
y \mapsto a x^2 + by - 1
$$
\n
$$
y \mapsto a x^2 + by - 1
$$
\n
$$
y \mapsto a x^2 + by - 1
$$
\n
$$
y \mapsto a x^2 + by - 1
$$
\n
$$
y \mapsto a x^2 + by - 1
$$
\n
$$
y \mapsto a x^2 + by - 1
$$
\n
$$
y \mapsto a x^2 + by - 1
$$
\n
$$
y \mapsto a x^2 + by -
$$

for (int i = 0; i < 10; i++) { s += i ; for (int i = 0; i < 20; i++) { t += i \* i; } } 

Sintaksa X-racuna: · funhcijski predpis, abstrakcija:  $\lambda x. e$ " v izrazne smo abstrahiramo x" · uporaba ali aplikacija:

$$
e_{1}(e_{2})
$$
  $f(a)$   
\n $e_{1}e_{2}$   $f(a)$   
\n $e_{3}$   $e_{4}$   $e_{2}$   
\n $e_{5}$   $e_{6}$   $f(a)$   
\n $f(a)$   
\n $f(a)$   
\n $f(a)$   
\n $f(a)$ 

Aplikacija je levo asociativna

$$
e_{1} e_{2} e_{3} = (e_{1} e_{2}) e_{3}
$$

A vie de konca:

$$
\lambda x. e_1 e_2 e_3 = (\lambda x. e_1) e_2 e_3
$$
  
\n $(\lambda x. (e_1 e_2)) e_3$   
\n $\lambda x. (e_2 e_3)$ 

$$
\begin{array}{lcl}\n\lambda x. & \uparrow x \ y \ (\lambda \, \iota \, . \, z \, \iota) &=& \lambda x \ . (\uparrow x \ y \ (\lambda \, \iota \, . \, (z \, \iota)) \\
x \mapsto ((f(x)) \ (y)) \ (z \mapsto z \, \iota) & \\
x \mapsto (f \ x \ y \ (z \mapsto z \, \iota)) & \\
x \mapsto (f \ x \ y \ (z \mapsto z \, \iota)) & \\
x \quad \land x \ \lambda x\n\end{array}
$$

Raimsko pranilo (β-redukajn):  
\n
$$
(\lambda x. e_1) e_2 \longrightarrow e_1[xe-e_1]
$$
\n
$$
(\lambda x. e_1) e_2 \longrightarrow e_1[xe-e_1]
$$
\n
$$
(\lambda x. (\lambda y. (\lambda f. f(fx))))
$$
\n
$$
obrmfomo
$$
\n
$$
\lambda x y f. f(fx) d
$$
\nFunhujshi predpis sprigne en argument:  
\n
$$
\lambda x . e
$$
\nKabso naredimo funhujo, la sprigne dux (ab. vü)  
\nargumento?  
\n1. Namsto "fanhuij- sprigne dua argument"  
\n"fimhiji sprijne en argumout; hi je mégemi pr"  
\n
$$
f: \mathbb{R}^2 \to \mathbb{R}
$$
\n2. "f sprejme x in y" predelamo v  
\n"f sprijme x in y me fundalmo v  
\n"f sprijme :  
\n
$$
f(x,y) := x^2 + y^3 - z^2
$$
\ngugimet a y  
\nfringioù per  
\n
$$
f(p) := (\pi_1 p)^3 + (\pi_1 p)^7 - z^7
$$
\n
$$
f(p) := (\pi_1 p)^5 + (\pi_1 p)^7 - z^7
$$
\n
$$
f(x) := (y \mapsto x^2 + y^3 - z^3)
$$

$$
\begin{array}{rcl} \n\int & := & \lambda \times \lambda y \cdot x^2 + y^3 - \lambda \\ \n\lambda \times y \cdot x^2 + y^3 - \lambda \n\end{array}
$$

Namesto  $e_1+e_2$  piscuno plus  $e_1e_2...$ Programiramo v 2- rainnu  $Id$ entiteta :  $\lambda x.x$ Boolove prednosti in pogojní stavila: Namesto  $if(p) \{A\}$ elce  $\{B\}$ *iscemo Izraze*  $p$ isemo j $p \mid p \mid A \mid B$ true, false, if  $cl<sub>a</sub>$  velja:  $if true A B = A$ if false  $A$   $B = B$  $true = \lambda a b.a$ false :=  $\lambda$  a b . b  $if := \lambda p a b . p a b$  $if true A B =$  $(\lambda p a b. p a b)$  true  $AB =$  $(\lambda ab. true ab) AB =$  $true A B =$  $(\lambda ab.a) A B = (\lambda b.A) B = A$ 

Vaja: Premi if false A B = B  
\nUrépeni pani :  
\nIsieumo  
\nPair: fjséf  
\nSet 1  
\n
$$
det Mp
$$
:  
\n $det Mp$ :  
\n $det Mp$ :  
\n $det Mp$ :  
\n $det Mp$ :  
\n $det Mp$ :  
\n $det Mp$ :  
\n $det Mp$ :  
\n $det Mp$ :  
\n $det Mp$ :  
\n $det Mp$ :  
\n $det Mp$ :  
\n $det Mp$ :  
\n $det Mp$ :  
\n $det Mp$ :  
\n $det Mp$ :  
\n $det Mp$ :  
\n $det Mp$ :  
\n $det Mp$ :  
\n $det Mp$ :  
\n $det Mp$ :  
\n $det Mp$ :  
\n $det Mp$ :  
\n $det Mp$ :  
\n $det Mp$ :  
\n $det Mp$ :  
\n $det Mp$ :  
\n $det Mp$   
\n $det Mp$ :  
\n $det Mp$   
\n $det Mp$   
\n $det Mp$   
\n $det Mp$   
\n $det Mp$   
\n $det Mp$   
\n $det Mp$   
\n $det Mp$   
\n $det Mp$   
\n $det Mp$   
\n $det Mp$   
\n $det Mp$   
\n $det Mp$   
\n $det Mp$   
\n $det Mp$   
\n $det Mp$   
\n $det Mp$   
\n $det Mp$   
\n $det Mp$   
\n $det Mp$   
\n $det Mp$   
\n $det Mp$   
\n $det Mp$   
\n $det Mp$   
\n $det Mp$   
\n $det Mp$   
\n $det Mp$   
\n $det Mp$   
\n

| Stuila:                                                               |
|-----------------------------------------------------------------------|
| 0 = $\lambda f \times . \times$                                       |
| 1 = $\lambda f \times . f \times$                                     |
| 2 = $\lambda f \times . f(f \times)$                                  |
| n = $\lambda f \times . \frac{f(f(-\dots f \times)^{-1})}{n}$         |
| Seštownje : išiemo plus , da ndfa :                                   |
| plus n.m = $\lambda f \times . \frac{f(f(\dots f \times)^{-1})}{n+m}$ |
| plus n.m = $\lambda f \times . \frac{f(f(\dots f \times)^{-1})}{n+m}$ |
| plus s = $\lambda nm . \lambda f \times . n f(mfx)$                   |
| thus = $\lambda nm . \frac{f(\dots f(mfx))}{n}$                       |
| thus = $\frac{f(\dots f(mfx))}{n}$                                    |
| thus = $\frac{f(\dots f(mfx))}{n}$                                    |
| thus = $\frac{f(\dots f(mfx))}{n}$                                    |

Relaurxiona definicia :  

$$
O = D(0)
$$

$$
\begin{array}{rcl}\n\chi & = & 2x + 3 \\
\chi & = & x + 7 \\
\end{array}
$$
\n $(x = -3)$ 

Rekurzivna definínáje:  
\n
$$
x = fx
$$
  
\n $y_{\text{funhúja}}$   
\n $y_{\text{r}} = 6$ 

$$
x = f \times f = \lambda \cdot 2^{2+3}
$$

 $fact = \lambda n$ . if  $n=0$  then 1 else  $n \cdot fact(n-1)$ Faktoriele:

$$
\begin{array}{lcl}\n\text{fact} & = & \text{Fact} & \text{le} \\
 & = & \text{if } \\
 & = & \text{if } \\
\text{if } \\
 & = & \text{if } \\
\text{if } \\
 & = & \text{if } \\
\text{if } \\
 & = & \text{if } \\
\text{if } \\
 & = & \text{if } \\
\text{if } \\
 & = & \text{if } \\
\text{if } \\
 & = & \text{if } \\
\text{if } \\
 & = & \text{if } \\
\text{if } \\
 & = & \text{if } \\
\text{if } \\
 & = & \text{if } \\
\text{if } \\
 & = & \text{if } \\
\text{if } \\
 & = & \text{if } \\
\text{if } \\
 & = & \text{if } \\
\text{if } \\
 & = & \text{if } \\
\text{if } \\
 & = & \text{if } \\
\text{if } \\
 & = & \text{if } \\
\text{if } \\
 & = & \text{if } \\
\text{if } \\
 & = & \text{if } \\
\text{if } \\
 & = & \text{if } \\
\text{if } \\
 & = & \text{if } \\
\text{if } \\
 & = & \text{if } \\
\text{if } \\
 & = & \text{if } \\
\text{if } \\
 & = & \text{if } \\
\text{if } \\
 & = & \text{if } \\
\text{if } \\
 & = & \text{if } \\
\text{if } \\
 & = & \text{if } \\
\text{if } \\
 & = & \text{if } \\
\text{if } \\
 & = & \text{if } \\
\text{if } \\
 & = & \text{if } \\
\text{if } \\
 & = & \text{if } \\
\text{if } \\
 & = & \text{if } \\
\text{if } \\
 & = & \text{if } \\
\text{if } \\
 & = & \text{if } \\
\text{if } \\
 & = & \text{if } \\
\text{if } \\
 & = & \text{if } \\
\text{if } \\
 & = & \text{if } \\
\text{if } \\
 & = & \text{if } \\
\text{if } \\
 & = & \text{if } \\
\text{if } \\
 & = & \text{if } \\
\text{if } \\
 & = & \text{if } \\
\text{if } \\
 & = & \text{if } \\
\text{if } \\
 & = & \text{if } \\
\text{if } \\
 & = & \text{if } \\
\text{if } \\
 & = & \text{if } \\
\text{if } \\
 & = & \text{if } \\
\text{if } \\
 & = & \text{if } \\
\text{if } \\
 & = & \text{if } \\
\text{if } \\
 & = & \text{if } \\
\text{if } \\
 & =
$$

$$
15iemo program fix , do we're
$$
\n
$$
fix F = F(fixF)
$$
\n
$$
fix = \lambda f. (\lambda x. f(xx)) (\lambda x. f(xx))
$$
\n
$$
Fix F = (\lambda x. F(xx)) (\lambda x. F(xx))
$$
\n
$$
= F((\lambda x. F(xx)) (\lambda x. F(xx)))
$$
\n
$$
= F((\lambda x. F(xx)) (\lambda x. F(xx)))
$$
\n
$$
= F(fixF) = F(F(fixF))
$$
\n
$$
= F(F(fixF))
$$